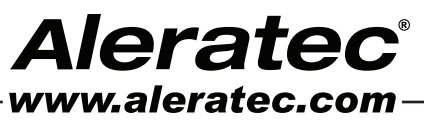

The Prosumers' Choice

## **1:11 USB Copy Cruiser SA™ Part No. 330107**

#### *Welcome!*

*Congratulations on your purchase of an Aleratec 1:11 USB Copy Cruiser SA, considered by industry experts to be one of the finest USB Flash Drive duplicators available.*

*The entire Aleratec team is committed to providing you with courteous service. Our knowledgeable staff will strive to make owning and operating your new Aleratec 1:11 USB Copy Cruiser SA a pleasant experience.*

*This Quick Start Guide will lead you step-by step through the basic operation procedures of your 1:11 USB Copy Cruiser SA.* 

*For more detailed information on configuring the 1:11 USB Copy Cruiser SA and applying it's various capabilities, please refer to the User Guide on the CD included.*

*We at Aleratec appreciate your selection of our product, and wish you great success and enjoyment of your new 1:11 USB Copy Cruiser SA.*

*Check out Aleratec online!*

*www.aleratec.com www.twitter.com/Aleratec www.youtube.com/Aleratec*

#### **Included Items**

- • 1:11 USB Copy Cruiser SA
- • Power Cord
- • User Guide CD
- • Quick Start Guide (this document)
- • Aleratec Registration Card

#### **Product Features**

The 1:11 USB Copy Cruiser SA is a multiple USB Flash Drive Duplicator.

- Stand Alone, no computer required.
- • Copy to, Compare, or Erase up to 11 drives simultaneously.
- Backlighted LCD display shows function selected and job progress.
- • Compatible with popular drive capacities and formats.
- **Fast Synchronous and Asynchronous copying.**

## **Key Items on the 1:11 USB Copy Cruiser SA**

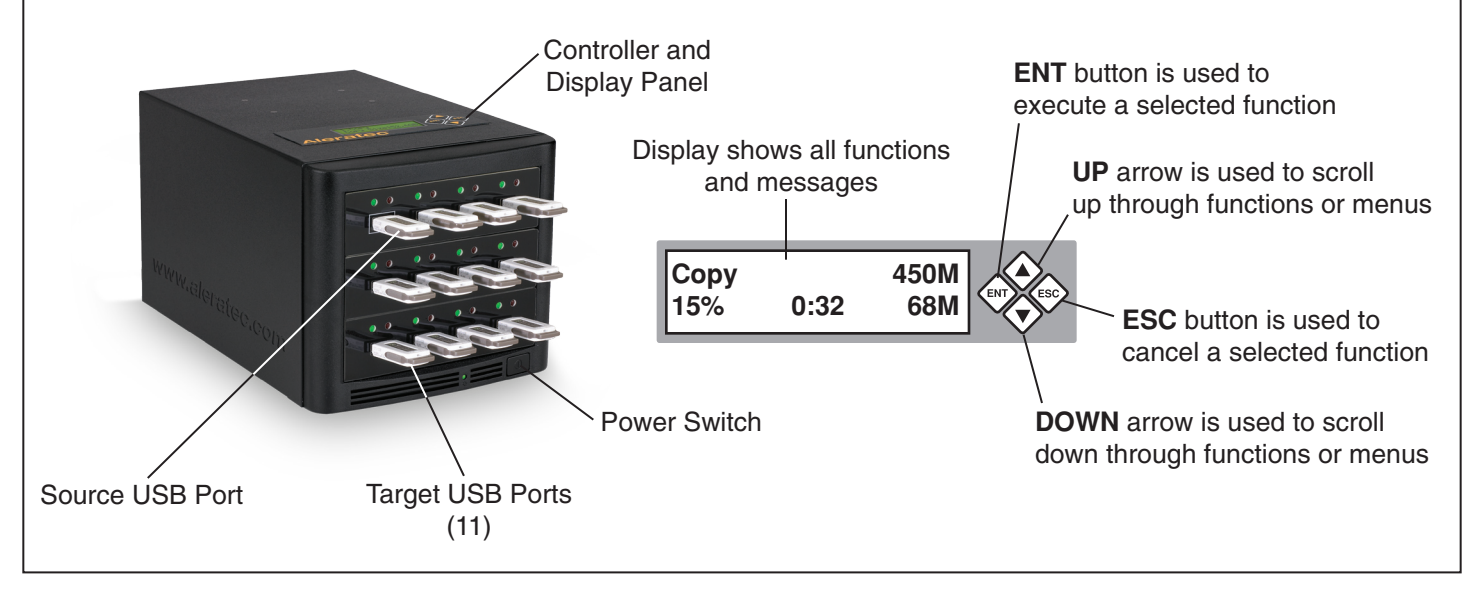

**Aleratec** 

# **Summary of Operation**

#### **Synchronous Copying** (for greater than 256MB)

In Synchronous Copying all USB flash drives are copied simultaneously.

1. Load the source flash drive into the USB Duplicator. Use the **UP** or **DOWN** arrow to scroll through the menu until Copy is displayed on the LCD screen.

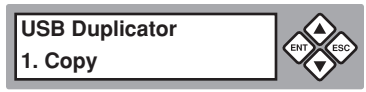

2. Press the **OK** button on the display panel. The LCD will display the following status:

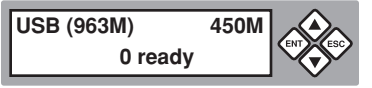

**Note:** The number beside "USB" is the capacity of the USB flash drive in megabytes. The number to the right is the size occupied by files or images.

3. Load the blank target flash drives into the USB Duplicator. The LCD will display the number of blank media loaded and ready for copying.

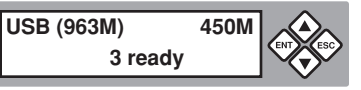

- 4. Finish loading the blank target flash drives, then press the **OK** button on the display panel.
- 5. The LCD will display the status of the copying process.

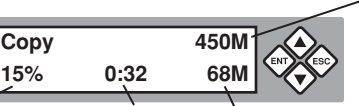

Total MBytes on source

Percent complete Time elapsed MBytes copied

6. When Copy is complete LCD will display the following status:

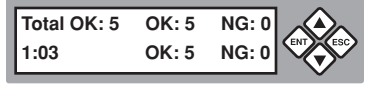

If the Copy fails, the LCD will display the number of flash drives that failed and passed.

**Note**: When copying is in process the Green LED on the front panel is blinking. Do not take out the drive while it is copying. When copying is finished the Green LED stays on (no blinking). If an error occurs during the copy process a Red LED will display.

# **Technical Support**

E-mail: **support@aleratec.com** Phone: **1-818-678-0484** FAX: **1-818-678-0483**

Technical Support Group can be reached 8:00 AM to 5:00 PM, Pacific Time, Monday through Friday, excluding U.S. holidays. Please try to call from a phone near your computer system. Access is available 24 hours a day, 365 days a year, via: The World Wide Web at: **www.aleratec.com**

© 2010 Aleratec, Inc. 9851 Owensmouth Avenue Chatsworth, CA 91311 U.S.A. Specifications subject to change without notice. Document Number: 330107\_ENG\_Rev\_A

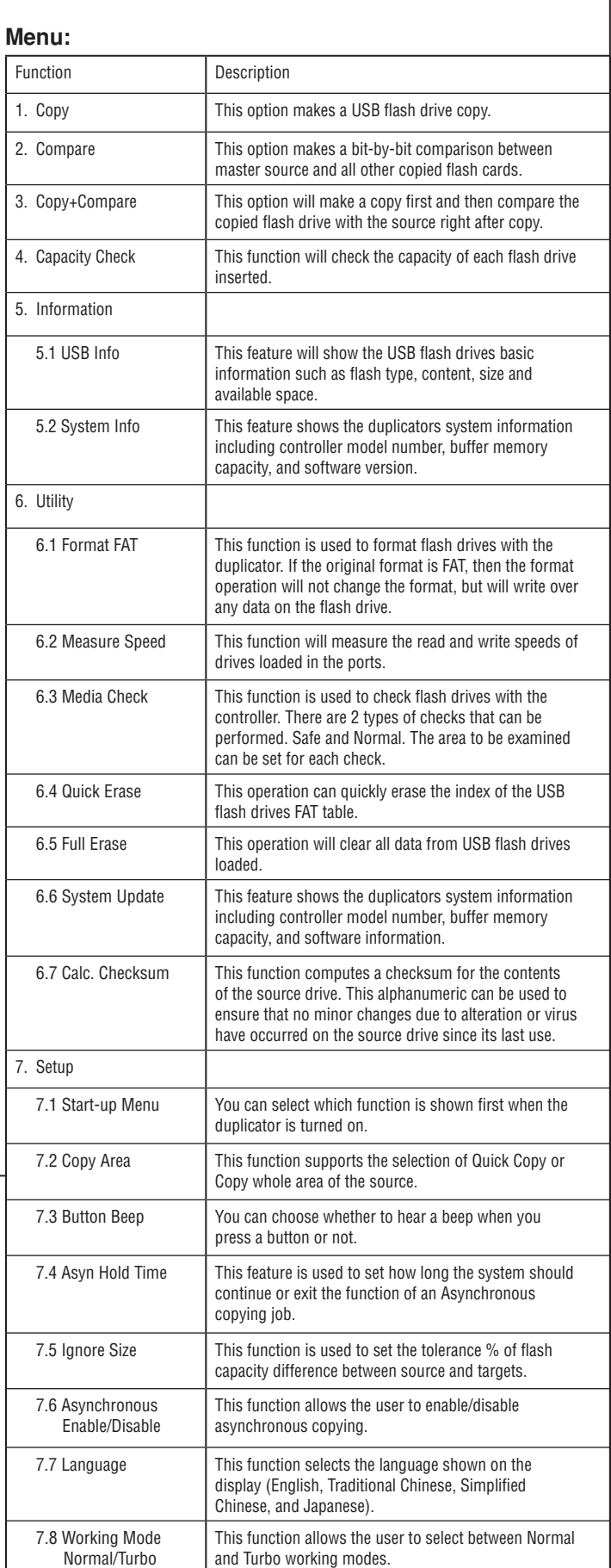

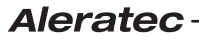